## Welcome to Cinedeck RX.

Let's get started.

To begin, check that you have all the components that are included with your Cinedeck RX kit:

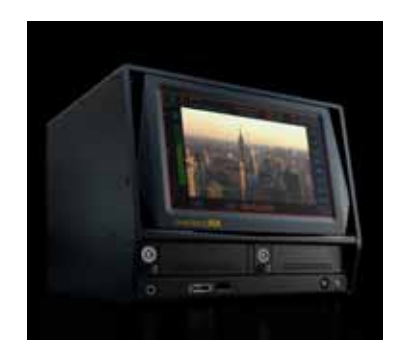

Cinedeck RX

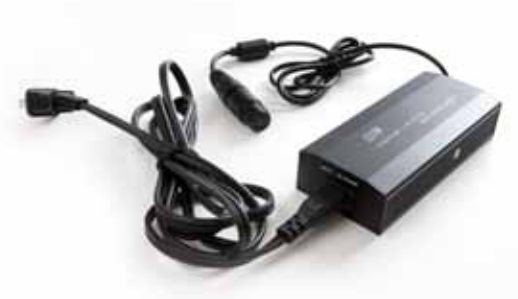

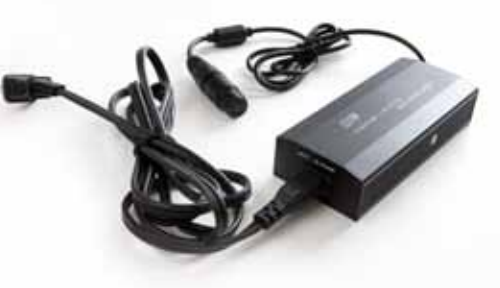

Wall power supply with localized power cord (2x)

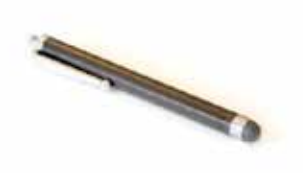

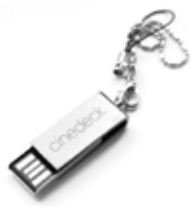

stylus **by the contract of the contract of the contract of the contract of the contract of the contract of the contract of the contract of the contract of the contract of the contract of the contract of the contract of the** 

*Tour the cinedeck RX at www.cinedeck.com/overview REGISTER YOUR CINEDECK RX at www.cinedeck.com/registration*